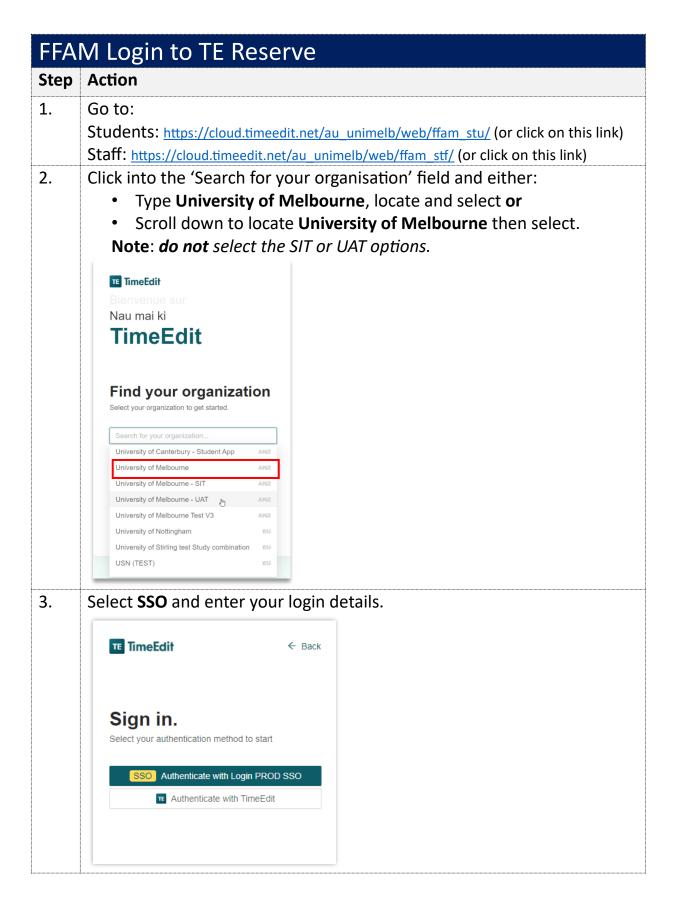

FFAM TE Login Page 1

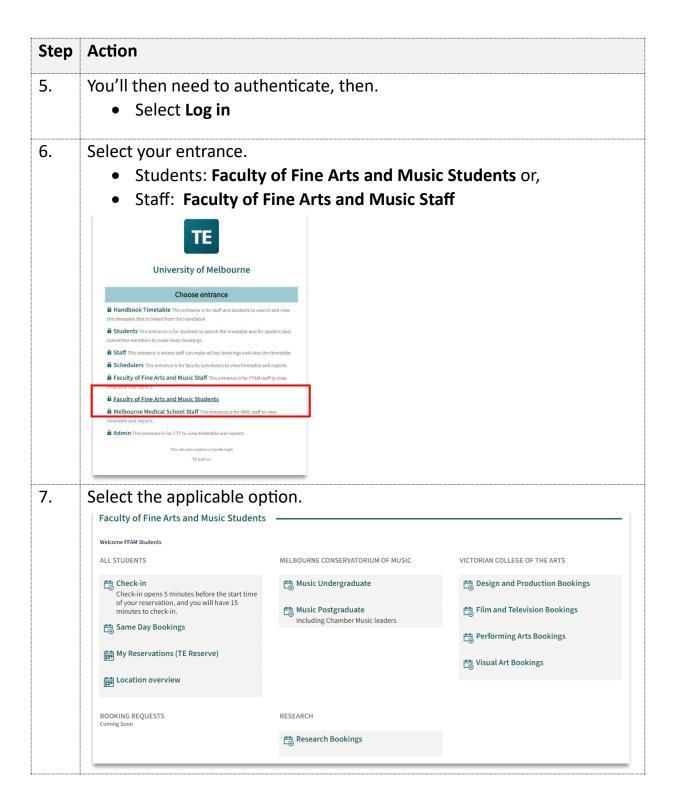

FFAM TE Login Page 2